# Mobile Commons + ActBlue

# Combine the power of ActBlue and Mobile Commons to grow your mobile list and improve donor engagement

#### **Grow your mobile list**

Easily enable your donors to subscribe to your mobile messaging program when they donate through an ActBlue web form.

Donors who check the mobile opt-in option will be enrolled into a Mobile Commons opt-in path

Automatically thank donors via SMS after they opt-in to messages via ActBlue

Easily track who joined your list through ActBlue

Utilize this method as an always-on opt-in path or for special campaigns and events

#### **Optimize fundraising campaigns**

Engage supporters beyond the donation to build lasting relationships, mobilize supporters, and drive repeat giving.

Enroll new mobile subscribers into a welcome series to improve retention longterm

Identify those who opted-in via ActBlue, then engage them with targeted campaigns to drive action, attract volunteers, and mobilize voters

Optimize fundraising efforts by using donation data to improve targeting, deliver compelling donation asks, and reinvigorate dormant donors

Sync donation data in real-time to trigger thank you messages, continue education efforts, or the share a new call to action

## Ready to get started?

Speak to one of our mobile experts to supercharge your list growth and donor engagement strategies with Mobile Commons and ActBlue.

Talk to Us

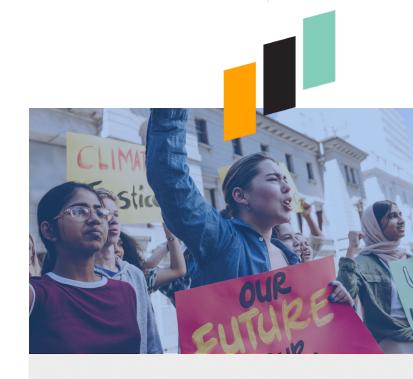

#### **How it works**

Using a webhook we are able to trigger an optin path within Mobile Commons when a donor checks the mobile opt-in box on an ActBlue form.

Once a supporter opts-in to your mobile program, key profile and donation data will be synced to Mobile Commons, including:

First and last name

Phone number

Email address

Street address, city, state, zip, and country

Historical and real-time donation data, including date, time and amount

### **Pricing**

There is a one-time setup fee to get your organization up and running with the ActBlue webhook for Mobile Commons. From that point forward, all data syncing is free!